# **Applied Biostatistics**

https://moodle.epfl.ch/course/view.php?id=15590

- Course organization
- Reproducible Research
- Hypothesis testing review of basic notions

#### Organisation

- Instructor : Darlene Goldstein (me))
- Course meeting time : Monday 8.15 10.00, CM 1 120
- Lab/Exercice session : Meeting lab time Tuesday 16.00-18.00 (zoom)
- Course note :
  - 1 short report ~ 3-5 pages (1/6); can be done in groups of 1-4 persons
  - 1 article review~ 1-2 pages (1-1/2/6); can be done in groups of 1-4 persons
  - 1 longer <u>individual</u> report~ 5-7 pages (4/6); data analysis report
- Software: R Statistical Software. http://cran.r-project.org/

### Reproducible research principle

- Claerbout: 'An article about computational science in a scientific publication is not the scholarship itself, it is merely advertising of the scholarship. The actual scholarship is the complete software development environment and the complete set of instructions which
- generated the figures.'
  Wavelet community Stanfo
  - Wavelet community, Stanford University
  - Buckheit and Donoho: 'When we publish articles containing figures which were generated by computer, we also publish the *complete software environment* which
- generates the figures.'
  - **Anecdotes**
  - 'Final' versions of figs for publication
  - Lost or stolen work
  - Communication
  - Applying old/existing methods on new data
  - Reconstructing work of others

#### Steps leading to a report

- Data entry and storage
- Data cleaning check, resolve, correct data entry errors
- Prepare data for analysis transform/recode variables, create new variables, etc.
- Carry out statistical analyses
- Save desired results/graphs
- Write the results report, which may include documentation text, tables and/or graphs

#### Report preparation

- A common approach is to write the report around the
- results
  - Results commonly obtained via 'point and click' approach
- (e.g. MS Excel, SPSS,)
  - Then copy/paste or worse type by hand the results
- into the word processor used to create the report NOT A GOOD METHOD – DON'T DO THIS!!!!:
  - no documentation on how the results were obtained, how missing data are handled, etc.
  - unreliable results

# Problems with this approach: examples

- You need to run an additional analysis; when you re-run the primary analysis, the results don't match what you have in your manuscript
- You go to the project folder to run additional analyses and find multiple data files, multiple analysis files, multiple results files and can't remember which ones are relevant
- You have spent a week running your analysis and creating a results report (including tables and graphs) to present to your collaborators; you then receive an email from your PI asking you to regenerate the report based on a subset of the original data set and including an additional set of analyses – AND she would like it by tomorrow's meeting!!

#### Problems with this approach: specifics

- With point and click programs, no way to record/save the steps that generated the documented results
- Common to keep analysis code, results, reports as separate files and save various versions of each of these separately; after several modifications, unclear which version corresponds to the desired analysis/results
- Every time analyses and/or results change, have to regenerate the results report by hand – wastes time!!
- Easy to introduce human error into report typing in results by hand, copying/pasting the wrong tables/graphs, etc.

#### Research practice

- Discipline in software building
- From the start, expect it to be made available to others as part of the publication of their work
- Avoid copy/paste/editing in a way that is not
- reproducible (Also think in terms of program re-use)

#### **Literate Programming**

- Combining the use of a text formatting language (such as TeX) and a conventional programming language (like C or R) so as to maintain documentation and source code together, the art of writing computer programs for the human reader
- may use inverse comment convention
- A kind of literate programming where the program code is marked to distinguish it from the text, rather than the other way around as in normal programs:
- Literate programming paradigm :
  - parse the source document and separate code from narrative
  - execute source code and return results
  - mix rsults from the source code with the original narrative

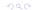

### WEB (not www)

- WEB (Donald Knuth), noweb (Norman Ramsey)
- a WEB system consists of two processors, called WEAVE and

#### **TANGLE**

- WEAVE "weaves" the document for a human reader, producing TeX output
- TANGLE "tangles" the document for a computer, producing a plain programming language file to be
- compiled, linked and executedWEB (and variants) are not the only environments for
- Literate ProgrammingWe will focus on using knitr with R

### Good/bad practices (1)

- Manage all source files under the same directory and use relative path names whenever possible – absolute paths can break code/reproducibility
- Do not change the working directory after computing started; if necessary, set at beginning of R session, and if absolutely unavoidable then restore the directory later
- Compile documents in a 'clean' R session: existing objects in a current session may contaminate the code
- (OK to do interactive data analysis while checking results for code chunks, but at end, compile report in batch mode with a new R session so that all results are freshly generated from code)

# Good/bad practices (2)

- Avoid commands that need human interaction, since human input can be unpredictable (and therefore not reproducible); instead, explicitly code for the required
- input
  - Avoid environment variables for data analysis ; if you
- need to set up options, do it inside the source document Attach sessionInfo() and instructions on how to compile the document

#### Barriers to reproducible research

- Huge data
- Data confidentiality issues
- Software version and configuration changing versions/ availability
- Competition

#### Tools in R

- CRAN Task Views: https://cran.r-project.org/web/views/
- Reproducible research in R: https:// cran.r-project.org/web/views/ ReproducibleResearch.html
- Compendium concept
  - dynamic document
  - data
  - auxiliary software

#### **Editor**

- Could use ANY text editor with the knitr package, since the documents are plain text files
- Special text editors are more useful:
  - input R code chunks more easily
  - more convenient to call R and knitr to compile source documents to pdf/html within an editor, as well as sending R code chunks to R from within the editor directly Several editors available, e.g.:
- RStudio has the most comrehensive support for knitr (and Sweave)
  - LyX front end for LaTeX with a GUI to help with document writing
  - Emacs/ESS (Emacs Speaks Statistics) supports statistical software packages, including R